# Lecture 10 Compilation, Linking and Loading

From program to process Compilation unit Compilation phases Macros, literals Static and dynamic linking Compilation unit<br>
Compilation phases<br>
Macros, literals<br>
Static and dynamic linking<br>
Copyright Teemu Kerola 2020

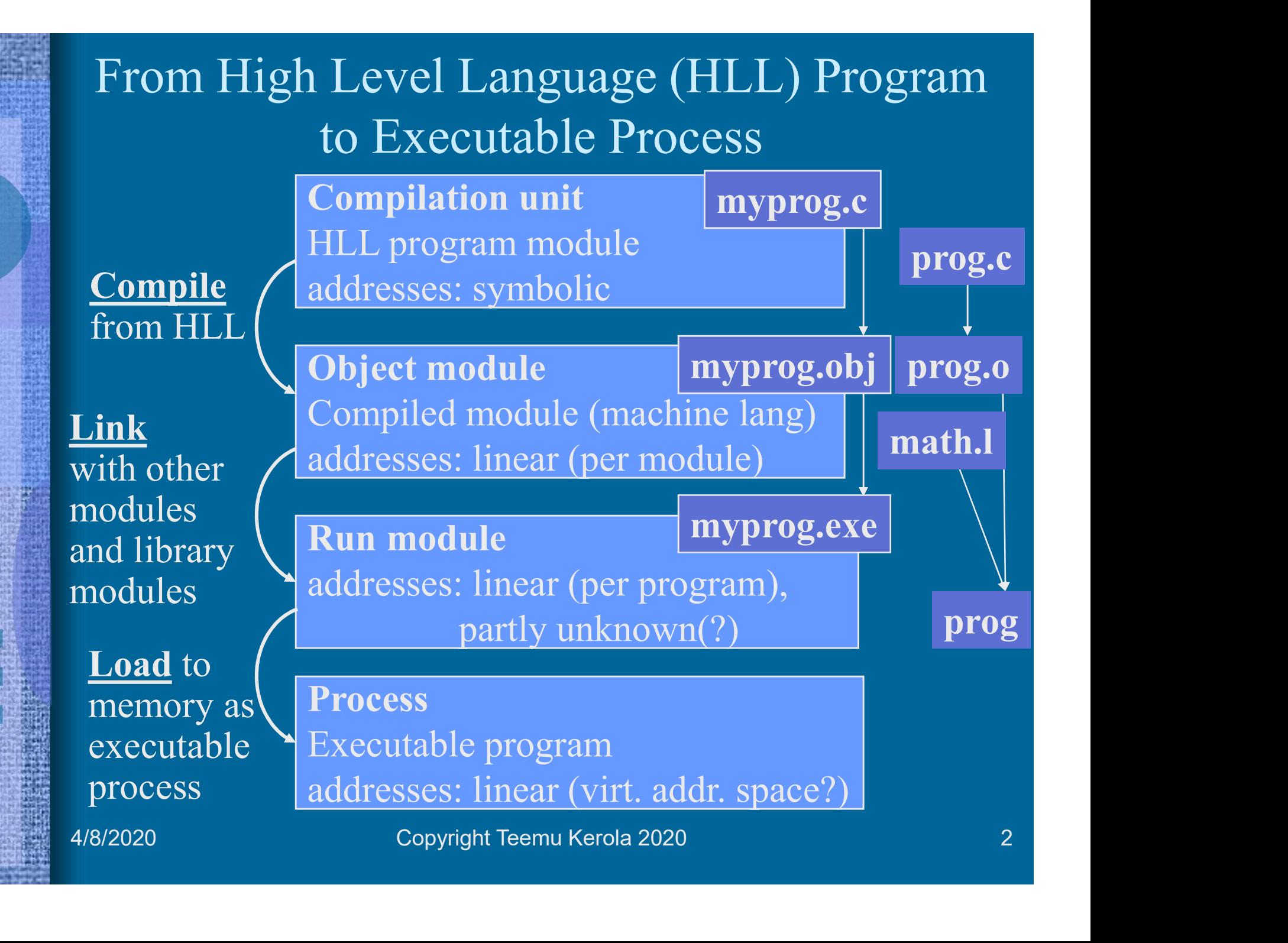

# Object Module

- 
- **Object Module**<br>• Code in machine language<br>• Memory references within module compl<br>(in modules own linear address space) **Combinding Compose Compose Compose Compose Compose Compose - Memory references within module complete**<br>
(in modules own linear address space)<br>
- References external to module are marked (in modules own linear address space) Object Module<br>
Code in machine language<br>
– Memory references within module complete<br>
(in modules own linear address space)<br>
– References external to module are marked<br>
For linking:<br>
References external to module are marked
	-
- 

uudelleensijoitustaulu

IMPORT

**EXPORT** 

SYMBOL TABLE

- Code in machine language<br>• Code in machine language<br>• Memory references within module complete<br>(in modules own linear address space)<br>• References external to module are marked<br>• For linking:<br>• Relocation table. Info on t updated when this module address space is linked to another – Memory references within module complete<br>
(in modules own linear address space)<br>
– References external to module are marked<br>
For linking:<br> **COM**<br> **Relocation table**. Info on those addresses, that must be<br>
updated when th (in modules own linear address space)<br>  $-$  References external to module are marked<br>  $-$  To linking:<br>  $-$  **Relocation table**. Info on those addresses, that mus<br>
undelleensijoitusta<br>
undelectrical when this module address For linking:<br>
- **Relocation table**. Info on those ac<br>
updated when this module address<br>
another<br>
- Info on <u>references</u> outside this mo<br>
- Info on <u>locations</u> in this module th<br>
be referenced to <u>from outside</u><br>
- Symbol ta - **Relocation table**. Info on those addresses, that must be updated when this module address space is linked to another<br>- Info on <u>references outside</u> this module **IMPORT**<br>- Info on <u>locations</u> in this module that can<br>be r
	-
	- be referenced to from outside
	-

# Symbol table

- **Symbol table**<br>• What is the value of each symbol?<br>– Static value can (also) be memory address<br>in modules current address space **Symbol table**<br>What is the value of each symbol?<br>– Static value can (also) be memory address<br>in modules current address space<br>Compiler will generate, linker may undate in modules current address space
- 
- **Symbol table**<br>• What is the value of each symbol?<br>– Static value can (also) be memory address<br>in modules current address space<br>• Compiler will generate, linker may update<br>• Sometimes kept up also after loading for smarter • What is the value of each symbol?<br>• What is the value of each symbol?<br>• Static value can (also) be memory address<br>in modules current address space<br>• Compiler will generate, linker may update<br>• Sometimes kept up also afte run time error messages Vhat is the value of each symbol?<br>
- Static value can (also) be memory address<br>
in modules current address space<br>
Compiler will generate, linker may update<br>
Sometimes kept up also after loading for smarter<br>
un time error m
	- table all the time
- Static value can (also) be memory address<br>
in modules current address space<br>
 Compiler will generate, linker may update<br>
 Sometimes kept up also after loading for smarter<br>
run time error messages<br>
 Software developmen In modules current address space<br>
Compiler will generate, linker may update<br>
Sometimes kept up also after loading for smarter<br>
un time error messages<br>
– Software development environments keep up symbol<br>
table all the time<br> Gometimes kept up also after loading for smarter<br>
run time error messages<br>
– Software development environments keep up symbol<br>
table all the time<br>
• Usually left out of finished product (program)<br>
– Takes space, not needed

# Macro

- Macro<br>• Often repeated code sequence, helps programming<br>• No environment, just code<br>• May include call-by-name parameters Macro<br>
Often repeated code sequence, helps p<br>
– No environment, just code<br>
May include <u>call-by-name</u> parameters<br>
Processed before compilation Macro<br>• Often repeated code sequence, helps programming<br>– No environment, just code<br>• May include <u>call-by-name</u> parameters<br>• Processed <u>before compilation</u><br>– Part of symbolic assembly language or HLL Macro<br>• Often repeated code sequence, helps progra<br>– No environment, just code<br>• May include <u>call-by-name</u> parameters<br>• Processed before compilation<br>– Part of symbolic assembly language or HLL<br>– Not part of machine langua Macro<br>
Diften repeated code sequence, helps programming<br>
– No environment, just code<br>
May include <u>call-by-name</u> parameters<br>
Processed <u>before compilation</u><br>
– Part of symbolic assembly language or HLL<br>
– Not part of machin Macro<br>
Often repeated code sequence, helps pro<br>
– No environment, just code<br>
May include <u>call-by-name</u> parameters<br>
Processed <u>before compilation</u><br>
– Part of symbolic assembly language or HLI<br>
– Not part of machine languag Macro<br>
Often repeated code sequence, helps programn<br>
– No environment, just code<br>
May include <u>call-by-name</u> parameters<br>
Processed <u>before compilation</u><br>
– Part of symbolic assembly language or HLL<br>
– Not part of machine la • Often repeated code sequence<br>
– No environment, just code<br>
• May include <u>call-by-name</u> pa<br>
• Processed before compilation<br>
– Part of symbolic assembly lang<br>
– Not part of machine language<br>
– Used macro is replaced by it Often repeated code sequence, helps prog<br>
– No environment, just code<br>
May include <u>call-by-name</u> parameters<br>
Processed <u>before compilation</u><br>
– Part of symbolic assembly language or HLL<br>
– Not part of machine language<br>
– U – No environment, just code<br>
May include <u>call-by-name</u> parameters<br>
Processed <u>before compilation</u><br>
– Part of symbolic assembly language or HLL<br>
– Not part of machine language<br>
– Used macro is replaced by its body<br>
Example
- May include <u>call-by-name</u> parameter<br>
 Processed <u>before compilation</u><br>
 Part of symbolic assembly language or<br>
 Not part of machine language<br>
 Used macro is replaced by its body<br>
 Example usage<br>
 Subroutine prolog
- -
	-
	-
- -
	-
- 
- Processed <u>before compilation</u><br>
 Part of symbolic assembly language or HLL<br>
 Not part of machine language<br>
 Used macro is replaced by its body<br>
Example usage<br>
 Subroutine prolog and epilog<br>
 Compiler macros, programme – Part of symbolic assembly language or HLL<br>
– Not part of machine language<br>
– Used macro is replaced by its body<br>
Example usage<br>
– Subroutine prolog and epilog<br>
– Compiler macros, programmer's own macros<br>
Differences to s - Not part of machine language<br>
- Used macro is replaced by its body<br>
• Example usage<br>
- Subroutine prolog and epilog<br>
- Compiler macros, programmer's own macros<br>
• Differences to subroutines<br>
- Use time (before compilatio
	-

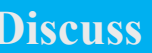

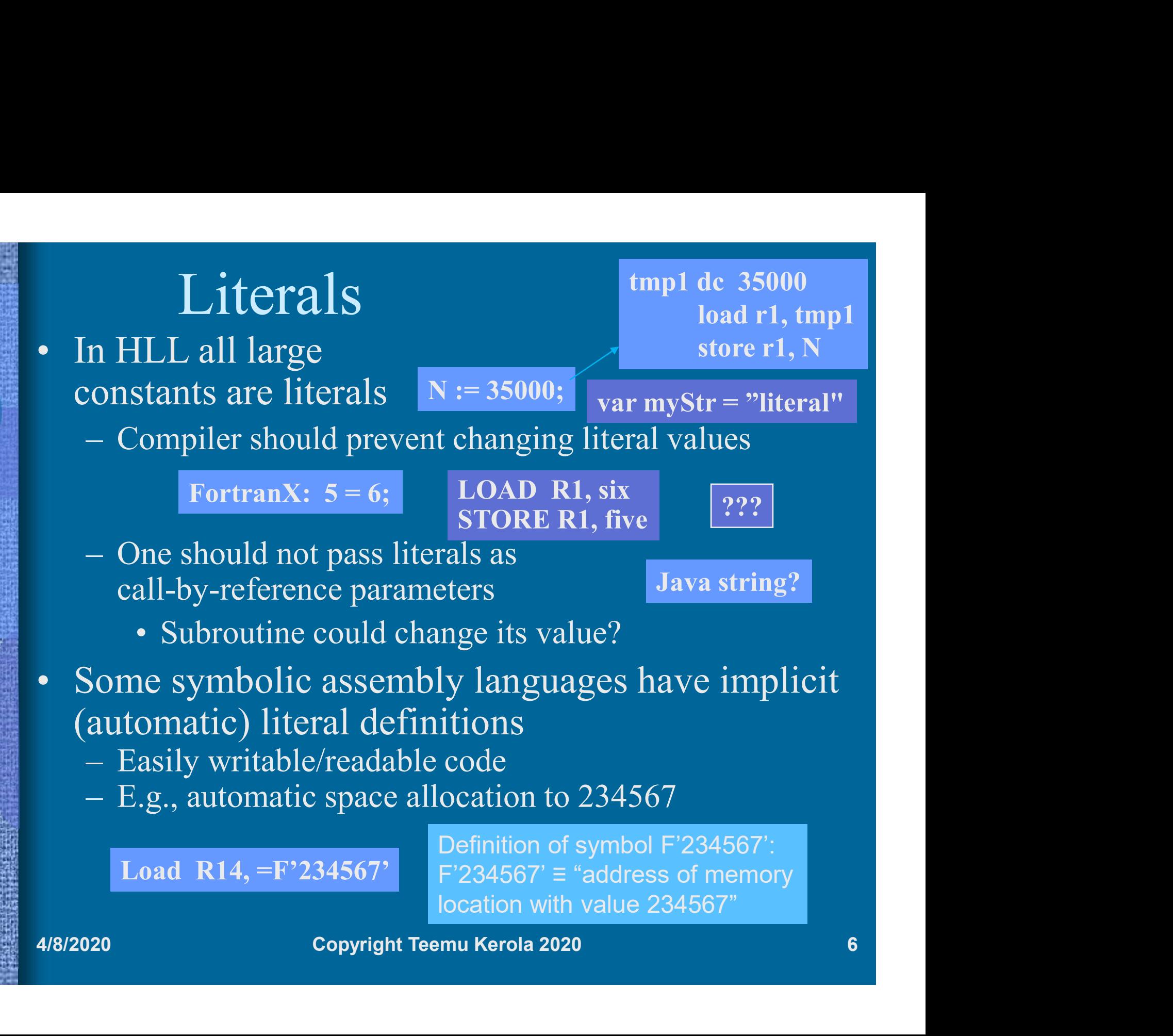

# Assembly Language Compilation  $\begin{array}{c} \displaystyle {\rm Assembly\ Language\ Compilation} \ {\rm \cdot\ } \begin{array}{c} {\rm \circ\circ} \ {\rm \circ\circ} \ {\rm \circ} \ {\rm \circ} \$ Assembly Language<br>
• 0<sup>th</sup> pass – process macros – genera<br>
• 1<sup>st</sup> pass (of all code)<br>
– Calculate space requirements for all  $\alpha$ <br>
– Start to generate relocation tables (sy  $\n \begin{array}{l} \mathrm{ss} \mathrm{embly}\ \mathrm{Language}\ \mathrm{Compila} \end{array}$ <br>  $\begin{array}{l} \mathrm{s} \mathrm{t} \mathrm{h} \ \mathrm{pass} - \mathrm{process}\ \mathrm{macro} - \mathrm{generate}\ \mathrm{code}\ \mathrm{from}\ \mathrm{then} \end{array} \ \begin{array}{l} \mathrm{s} \mathrm{t} \ \mathrm{pass}\ (\mathrm{of}\ \mathrm{all}\ \mathrm{code}) \end{array}$ <br>  $\begin{array}{l} \mathrm{c} \mathrm{al} \mathrm{c} \mathrm{ul} \ \mathrm{c} \mathrm{d} \mathrm{c} \mathrm{d} \mathrm{d} \mathrm{c} \mathrm{d} \mathrm{d}$ SSembly Language Compilation<br>  $\mu$ h pass – process macros – generate code from them<br>  $\mu$ h pass (of all code)<br>
– Calculate space requirements for all code<br>
– Start to generate relocation tables (symbol table, etc)<br>
– Gene Assembly Language<br>
• 0<sup>th</sup> pass – process macros – genera<br>
• 1<sup>st</sup> pass (of all code)<br>
– Calculate space requirements for all  $\sim$  5tart to generate relocation tables (sy<br>
• 2<sup>nd</sup> pass<br>
– Generate object module<br>
– Complet SSembly Language (<br>
<sup>st</sup> pass – process macros – generate c<br>
<sup>st</sup> pass (of all code)<br>
– Calculate space requirements for all code<br>
– Start to generate relocation tables (symbor)<br>
– Generate object module<br>
– Complete reloca SSEMbly Language (<br>  $\mu$ <sup>th</sup> pass – process macros – generate c<br>  $\frac{1}{2}$  r pass (of all code)<br>
– Calculate space requirements for all code<br>
– Start to generate relocation tables (symbor)<br>
– Generate object module<br>
– Com npilation<br>rom them<br>koodin läpikäynti<br>, etc)

- <sup>th</sup> pass process macros generate c<br>
<sup>st</sup> pass (of all code)<br>
 Calculate space requirements for all code<br>
 Start to generate relocation tables (symbor)<br>
m<sup>nd</sup> pass<br>
 Generate object module<br>
 Complete relocation ta <sup>th</sup> pass – process macros – generate code from th<br>
<sup>st</sup> pass (of all code)<br>
– Calculate space requirements for all code<br>
– Start to generate relocation tables (symbol table, etc)<br>
<sup>nd</sup> pass<br>
– Generate object module<br>
– Co
- 
- 
- 
- 1<sup>st</sup> pass (of all code)<br>
 Calculate space requirements for all  $-$ <br>
 Start to generate relocation tables (sy<br>
 2<sup>nd</sup> pass<br>
 Generate object module<br>
 Complete relocation tables<br>
 Give error messages<br>
 May be comb – Calculate space requirements for all code<br>
– Start to generate relocation tables (symbol ta<br>
m<sup>d</sup> pass<br>
– Generate object module<br>
– Complete relocation tables<br>
– Give error messages<br>
– May be combined to 1<sup>st</sup> pass, but
- -
	-
	-
	-
- -
	-
- <sup>--</sup> pass (of all code)<br>
-- Calculate space requirements for all code<br>
-- Start to generate relocation tables (symbol table, etc)<br>
<sup>nd</sup> pass<br>
-- Generate object module<br>
-- Complete relocation tables<br>
-- Give error message – Start to generate relocation tables (symbol table, etc)<br>
<sup>nd</sup> pass<br>
– Generate object module<br>
– Complete relocation tables<br>
– Give error messages<br>
– May be combined to 1<sup>st</sup> pass, but usually not<br>
rd<sup>rd</sup> pass<br>
– Code ge - Generate object module<br>
- Gomplete relocation tables<br>
- Give error messages<br>
- May be combined to 1<sup>st</sup> pass, but usually not<br> **•** 3<sup>rd</sup> pass<br>
- Code generation, code optimization<br>
- May be combined to 2<sup>nd</sup> pass<br>
- Pri

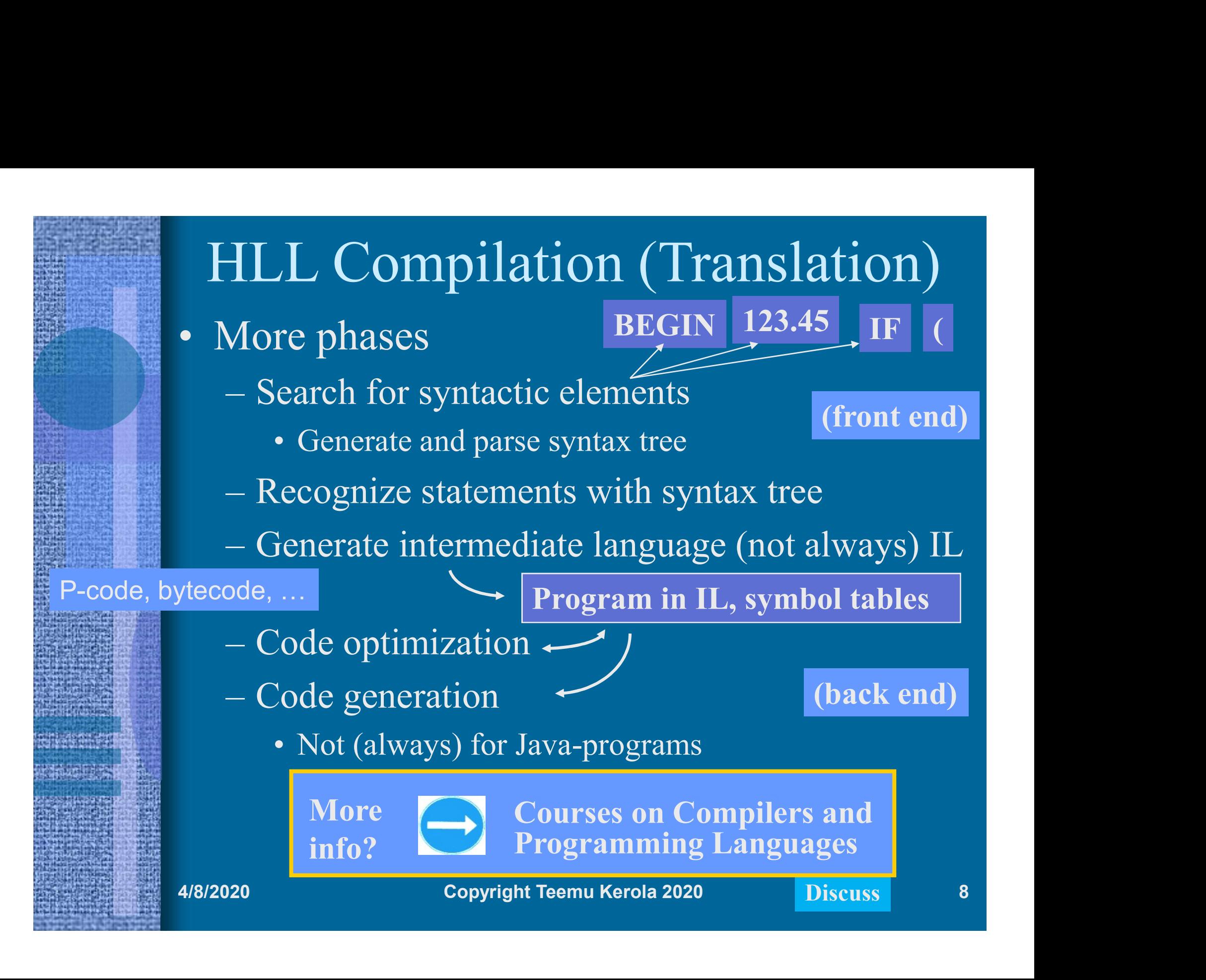

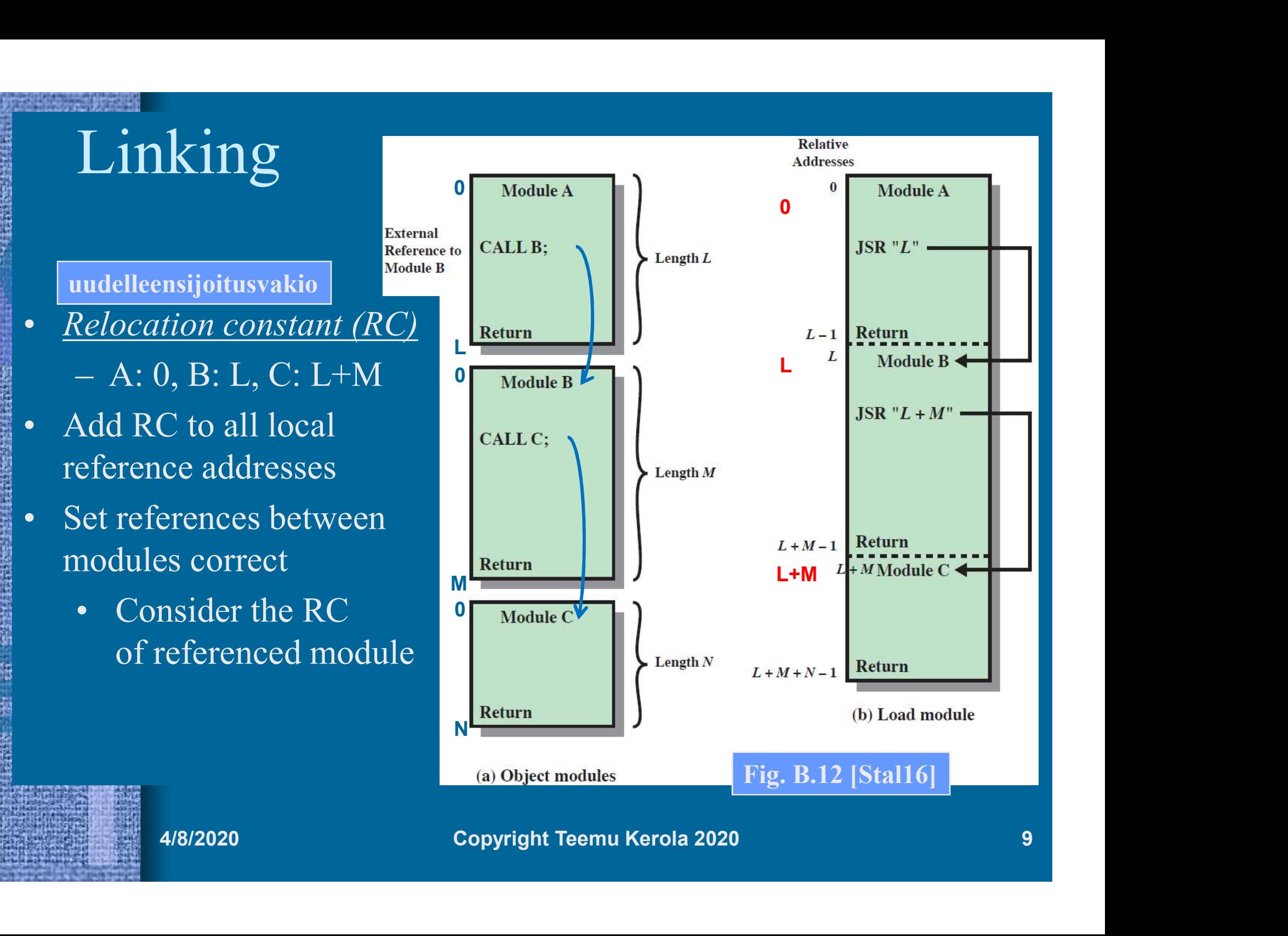

# Static and Dynamic Linking

- Static and Dynam<br>• Static linking<br>– All references to other modules<br>solved (linked) <u>before</u> loading Static and Dynamic Linking<br>Static linking<br>– All references to other modules and library modules are<br>solved (linked) <u>before</u> loading (and <u>execution</u>)<br>– Large load module Static and Dynamic Linking<br>tic linking<br>All references to other modules and library modules are<br>solved (linked) <u>before</u> loading (and <u>execution</u>)<br>Large load module<br>• Includes modules that are never referenced during single Static and Dynamic<br>
Static linking<br>
– All references to other modules an<br>
solved (linked) <u>before</u> loading (an<br>
– Large load module<br>
• Includes modules that are never refer<br>
execution tatic and Dynamic Linking<br>ic linking<br>il references to other modules and library modules are<br>olved (linked) <u>before</u> loading (and <u>execution</u>)<br>arge load module<br>• Includes modules that are never referenced during single<br>exec Static linking<br>
Static linking<br>
- All references to other modules and library modules are<br>
solved (linked) <u>before</u> loading (and <u>execution</u>)<br>
- Large load module<br>
• Includes modules that are never referenced during single - All references to other modules and library modules are<br>
solved (linked) <u>before</u> loading (and <u>execution</u>)<br>
- Large load module<br>
• Includes modules that are never referenced during single<br>
execution<br> **Dynamic linking**<br>
	- - execution
- 
- Static and Dynam<br>
 Static linking<br>
 All references to other modules<br>
solved (linked) <u>before</u> loading (<br>
 Large load module<br>
 Includes modules that are never re<br>
execution<br>
 Dynamic linking<br>
 Calls to dynamically lin (not linked, unsolved) – All references to other modules and iterary modules are<br>solved (linked) <u>before</u> loading (and <u>execution</u>)<br>– Large load module<br>• Includes modules that are never referenced during single<br>execution<br>Dynamic linking<br>– Calls blved (linked) <u>betore</u> loading (and <u>ex</u><br>arge load module<br>• Includes modules that are never reference<br>execution<br>amic linking<br>"alls to dynamically linked modules"<br>not linked, unsolved)<br>mall load module, but possibly slow<br>" arge load module<br>
• Includes modules that are never referenced during s<br>
execution<br>
iamic linking<br>
lalls to dynamically linked modules are left of<br>
not linked, unsolved)<br>
mall load module, but possibly slow to run<br>
ll refe • Includes modules that are never reference<br>
execution<br>
(amic linking<br>
(alls to dynamically linked modules)<br>
not linked, unsolved)<br>
mall load module, but possibly slow<br>
(In references to unsolved module is<br>
• Pause executi execution<br>
Dynamic linking<br>
– Calls to dynamically linked modules are left open<br>
(not linked, unsolved)<br>
– Small load module, but possibly slow to run<br>
– All references to unsolved module is solved at run time<br>
• Pause ex - Dynamic miking<br>
- Calls to dynamically linked modules are left open<br>
(not linked, unsolved)<br>
- Small load module, but possibly slow to run<br>
- All references to unsolved module is solved at run time<br>
- Pause execution<br>
-
	-
	- -
		-
		-
	-

# Loading

- Loading<br>• Load module is used to build executable process<br>• (Build PCB, allocate memory and other resources)<br>• Process code and data areas are copied to memory, and (Build PCB, allocate memory and other resources) Loadin<br>
• Load module is used to build exec<br>
(Build PCB, allocate memory and<br>
• Process code and data areas are co<br>
• Process is moved to Ready-to-Rur<br>
• Different types<br>
– Absolute – mem location rema<br>
– Relocatable – cha Loading<br>
Load module is used to build executable process<br>
Build PCB, allocate memory and other resources)<br>
Process code and data areas are copied to memory,<br>
process is moved to Ready-to-Run queue<br>
Different types<br>
- Absol
- **Loading**<br>• Load module is used to build executable process<br>(Build PCB, allocate memory and other resources)<br>• Process code and data areas are copied to memory, and<br>• Different types process is moved to Ready-to-Run queue – <del>LOACHILY</del><br>
LoACHILY<br>
LoACHILY<br>
Reliable Process<br>
Build PCB, allocate memory and other resources)<br>
Process code and data areas are copied to memory, and<br>
process is moved to Ready-to-Run queue<br>
Different types<br>
– Absolu Find PCB, allocate memory and other resources)<br>ess code and data areas are copied to memory, and<br>ess is moved to Ready-to-Run queue<br>erent types<br>bsolute – mem location remains static<br>elocatable – change mem location some ti Process code and data areas are copied to memory, and<br>process is moved to Ready-to-Run queue<br>Different types<br>— Absolute – mem location remains static<br>— Relocatable – change mem location some times<br>(e.g., after being swappe
- -
	- (e.g., after being swapped out to disk)
		-
- time • When and how do you change mem ref addresses?<br>• When and how do you change mem ref addresses?<br>• When and how do you change mem ref addresses?<br>• When and how do you changes dynamically at run<br>• When and how do you change - Absolute – mem location remains static<br>
- Relocatable – change mem location some times<br>
(e.g., after being swapped out to disk)<br>
• When and how do you change mem ref addresses?<br>
- Dynamic – mem location changes dynamical
	-

# Nobel 2000

- - - W.B. Shockley ja
- W. Brattain, Bell Labs, 1948 **1956** W. Diattail,
	-
	- 20<sup>th</sup> century technology inventions in the world?
	-
- Nobel Jack Kilby, Texas Instruments, 1958
	- Semiconductor, 1959
	-

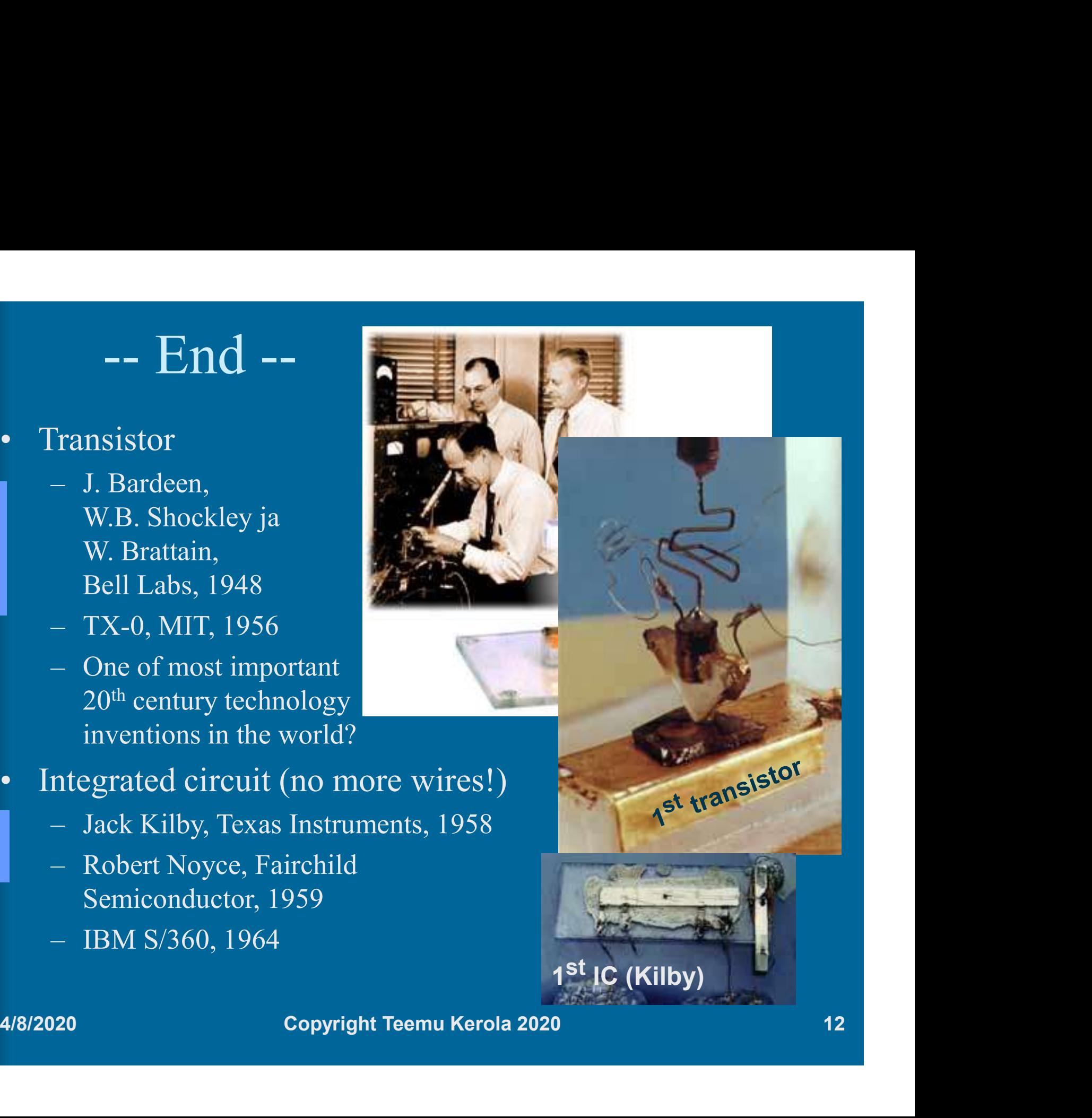